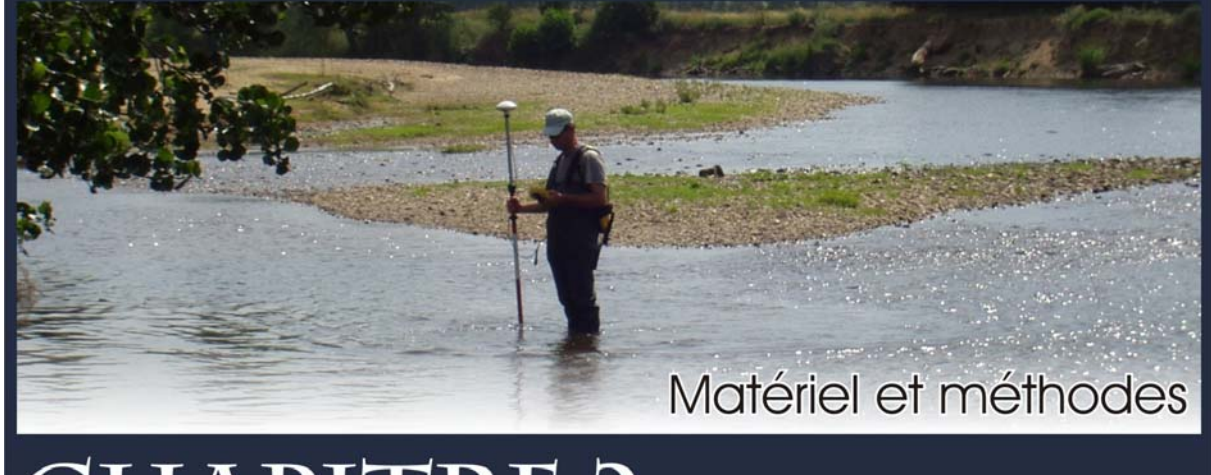

# **HAPITRE 2**

# I. Sites d'études

La Loire supérieure et son premier affluent important, l'Allier ont été choisis comme terrain d'étude. Ces **deux cours d'eau voisins sont issus de la même hydro‐écorégion, le Massif central**, caractérisée par un climat semi‐continental, un relief de moyenne montagne et une géologie de « hautes terres granitiques et volcaniques » (Ivol‐Rigaut, 1998 ; Andriamahefa, 1999). **L'Allier** prend ses sources au Moure de la Gardille dans les hautes Cévennes, à 1485 m d'altitude, et traverse des zones granitiques ou basaltiques comme la Margeride ou le Devès. **La Loire** naît de plusieurs «filets d'eau» dans le Velay oriental, au Mont Gerbier‐de‐Jonc à 1408 m d'altitude. Elle est l'un des drains majeurs du Massif central et entaille de hautes terres cristallines et volcaniques avant de traverser des bassins d'effondrement à remblaiement tertiaire.

Du point de vue climatique, le Massif central se situe à un carrefour d'influences à la fois océanique, continentale et méditerranéenne, plus ou moins marquées selon la situation géographique du lieu. L'influence océanique, sensible à l'ouest du Massif, se traduit par des températures moyennes

annuelles de l'ordre de 9°C vers 800 m d'altitude. La répartition saisonnière des précipitations est régulière, le minimum des précipitations étant observé en été et le maximum en hiver. A l'est, l'influence continentale se manifeste par des écarts thermiques forts (chaleur estivale et froidure hivernale). Les précipitations sont moins importantes en hiver qu'au printemps, période où se produisent des orages particulièrement marqués en fin de saison et en été. Dans la partie Sud du Massif (bordure orientale et hauts bassins de l'Allier et de la Loire), l'influence méditerranéenne apporte une douceur qui donne lieu à des précipitations moins fréquentes au printemps que dans la partie nord et à des pluies diluviennes en automne (André & Peiry, 2006). Ces pluies violentes occasionnent de fortes crues, elles sont dues aux grandes averses cévenoles (Estienne, 1978 ; Jubertie, 2006). En revanche, la sécheresse estivale est fortement marquée.

*L'histoire géologique commune* de ces bassins versants implique une forte similarité des reliefs traversés par les deux cours d'eau. Ainsi, à l'ère primaire, entre ‐360 et ‐290 millions d'années (Ma) survint l'orogenèse hercynienne donnant naissance à une immense chaîne de montagnes, réduite actuellement au Massif central et au Massif armoricain. Au Permien (‐295 à ‐245 Ma) suivit une longue période d'érosion conduisant à la formation d'une pénéplaine où restèrent visibles les racines de la chaîne hercynienne. A l'ère tertiaire (‐65 à ‐2 Ma) ce vieux massif fut « vigoureusement rajeuni » par l'apparition des chaînes de montagnes jeunes (chaîne Pyrénéo‐provençale, Alpes). Le socle fut alors disloqué, entraînant la formation de horsts et de fossés d'effondrement (Limagnes, bassin du Puy‐en‐ Velay, bassin de St Etienne), tandis que des phénomènes volcaniques se produisirent donnant lieu à la construction de nombreux édifices volcaniques. Les fossés se comblèrent de conglomérats comme dans les Limagnes d'Allier et les fossés de la Loire. Inégalement soulevé, le Massif central formait alors un massif dissymétrique, plus relevé au sud et à l'est, en raison de la proximité du plissement alpin. L'ère quaternaire fut marquée par des glaciations qui modelèrent les vallées jusqu'à la période actuelle (Holocène ‐0.01 Ma) (Mottet, 1999). Les reliefs subsistants qui caractérisent la géologie des couches superficielles sur lesquelles coulent l'Allier et la Loire, représentent les parties profondes de la chaîne de montagnes. Ils sont, de ce fait, composés de roches métamorphiques (comme les gneiss), cristallines (comme les granites) et volcaniques (basaltes).

Le Massif central est actuellement un ensemble de hautes terres (altitude moyenne : 715 m) présentant une grande variété de reliefs et de paysages. La partie orientale du Massif central est constituée par une succession de grands blocs cristallins érodés, entrecoupés de bassins sédimentaires avec la présence de nombreux volcans (par exemple, le Mont Gerbier‐de‐Jonc). Le centre du Massif central est la partie la plus élevée. Elle juxtapose une vaste région de volcans éteints, des horsts de socle cristallin aux formes arrondies, érodées par les éléments et des vallées profondément encaissées (gorges de l'Allier par exemple). La résultante de ces processus explique à la fois la similarité des conditions hydrogéomorphologiques des deux cours d'eau et la diversité des habitats.

Pour des raisons pratiques, les études destinées à mettre au point la méthodologie ont été conduites sur l'Allier à l'échelle du tronçon, tandis que l'étude menée sur un linéaire a été faite sur diverses stations de la Loire supérieure.

#### **Site atelier de la rivière Allier**

Nous avons travaillé sur un tronçon situé dans la partie sud de la plaine sédimentaire de la « petite Limagne de Brioude» (département Haute‐Loire) remblayée de terrains oligocènes (sables, marnes et calcaires) (Fig. 6). A cet endroit, la rivière, de tracé méandriforme, est très faiblement encaissée dans une plaine alluviale très large (cf. Fig. 6). Un tronçon d'environ 1500 m a été étudié (Tab. 7). Il s'agit de l'un des « sites atelier » sur lequel GEOLAB (Laboratoire de Géographie Physique et Environnementale) conduit une série d'études expérimentales. Il est constitué d'une succession de trois seuils et de trois mouilles et présente une grande diversité de biotopes : chenal lentique et lotique, plat, radier et rapide, avec la présence de bancs d'alluvions (Fig. 7).

L'intérêt de ce site atelier est aussi lié à la présence d'anciennes zones d'exploitation de granulats, notamment d'une gravière qui a capturé la rivière, induisant une interruption dans le *continuum* amont‐aval des transports solides affectant la succession seuils‐mouilles.

| Coordonnée Lambert II étendu                                     | $X = 680.593$<br>Y= 2041.290 |  |  |
|------------------------------------------------------------------|------------------------------|--|--|
| Altitude (m)                                                     | 400                          |  |  |
| Ordre selon Strahler (1957)                                      | 6                            |  |  |
| Distance à la source (km)                                        | 160                          |  |  |
| Surface du bassin versant (km <sup>2</sup> )                     | 2750                         |  |  |
| Module inter-annuel $(m^3.s^{-1})$                               | 30                           |  |  |
| Débit spécifique<br>$(l. s-1. km-2)$                             | 10                           |  |  |
| Crue décennale (Q 10 ans)<br>(m $^3$ .s $^{-1}$                  | 498                          |  |  |
| Pente $(m.m^{-1})$                                               | 0,0016                       |  |  |
| Largeur du chenal au niveau de<br>pleins bords (m)               | 40                           |  |  |
| Puissance hydraulique au débit à<br>pleins bords<br>$(W.m^{-2})$ | 120                          |  |  |

**Tableau 7 : Principales caractéristiques physiques du site atelier de la rivière Allier** 

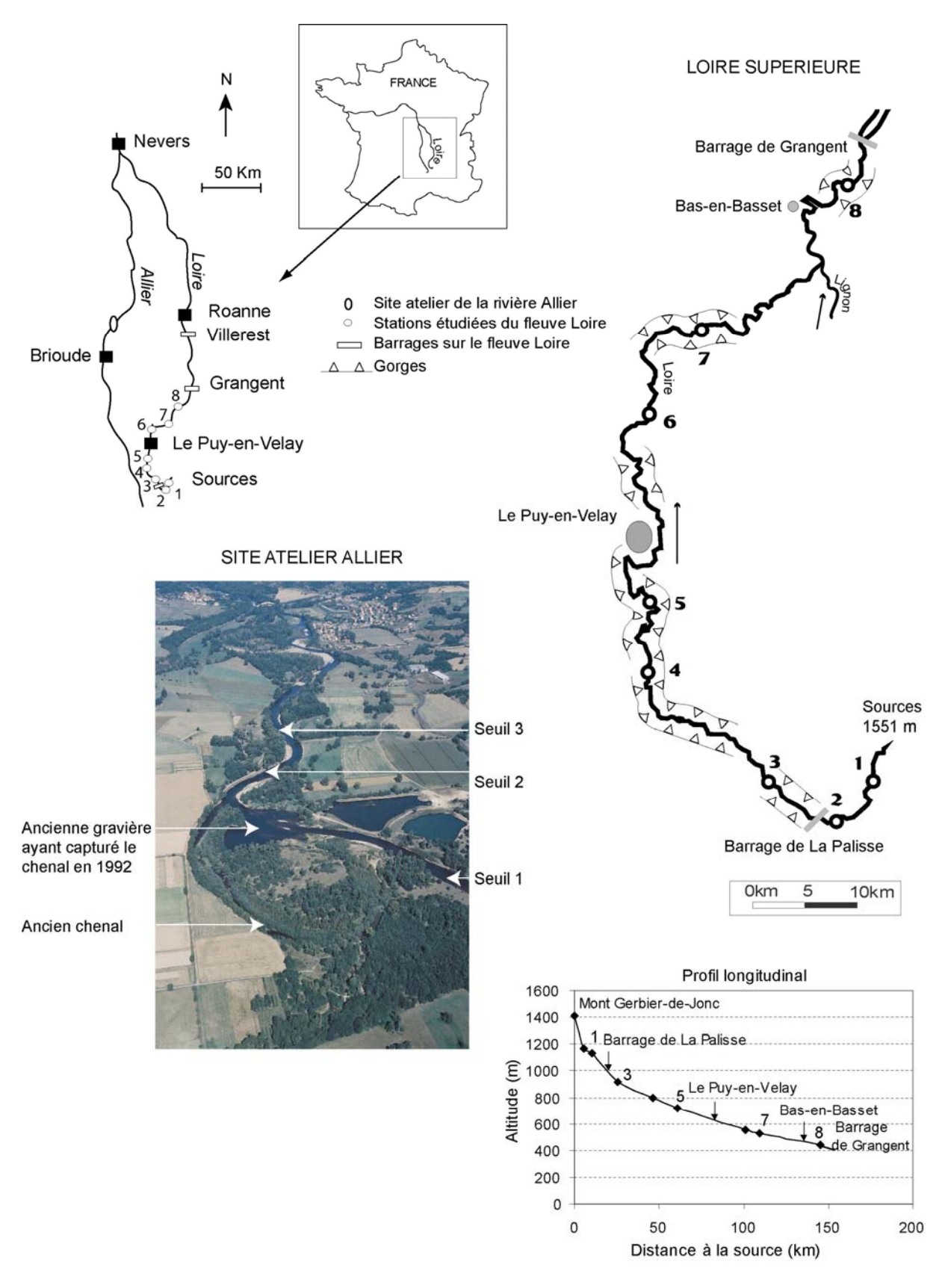

**Figure 6 : Carte de situation du site atelier de l'Allier et des 8 stations d'étude de la Loire.** 

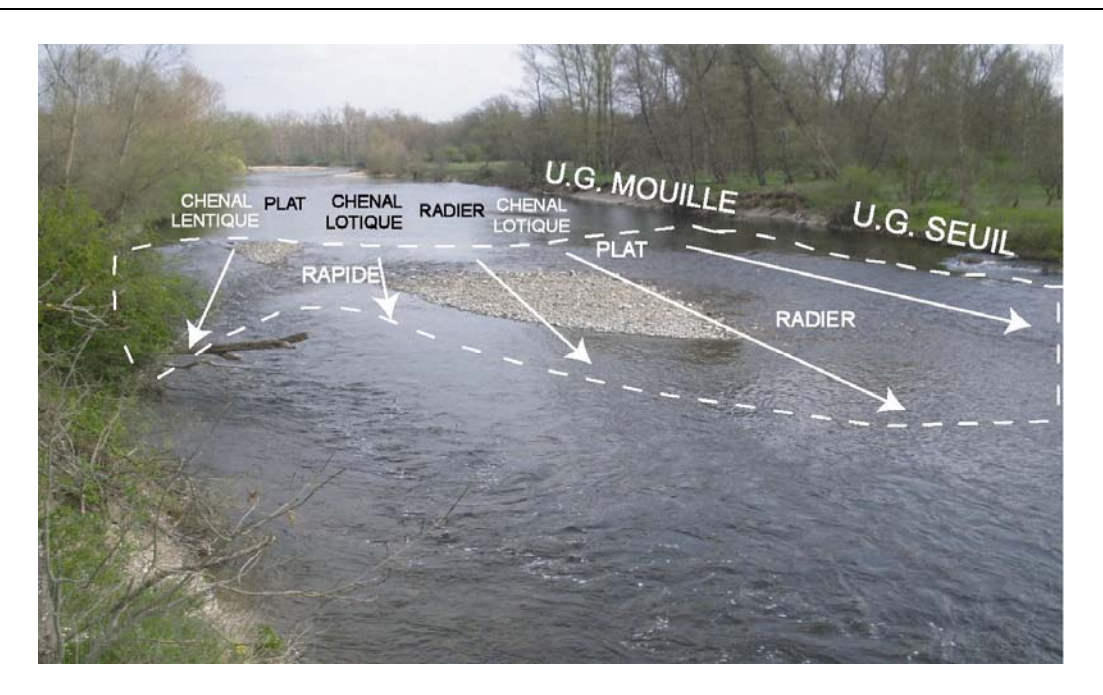

**Figure 7 : Emplacements des biotopes composant les unités géomorphologiques de la partie amont du site atelier.** 

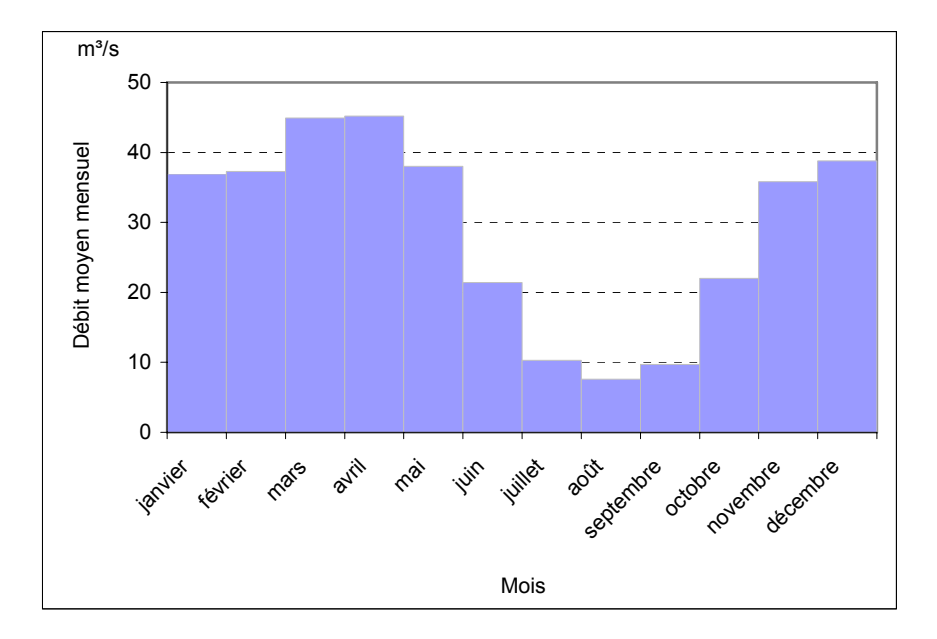

**Figure 8 : Régime hydrologique de l'Allier à Vieille-Brioude (données calculées sur 90 ans) Bassin versant : 2269 km².** 

L**'hydrologie de la rivière Allier** est de type pluvio‐nival et elle est soumise à une triple influence océanique, continentale et méditerranéenne (Fig. 8). La sécheresse estivale est généralement bien marquée (plus faible débit en juillet et en août) et la hausse des débits est forte dès l'automne, saison fréquemment liée aux fortes précipitations venues du massif des Cévennes et associées à des crues. Ces forts débits durent jusqu'au printemps ; en hiver la courte période de rétention nivale qui touche

surtout les parties supérieures du bassin versant se traduit par une légère baisse des débits. Pendant la période estivale, et plus spécifiquement en juillet et en août, durant laquelle les pompages en rivière pour l'irrigation agricole sont les plus forts, la faiblesse des débits d'étiage est atténuée par les lâchers du barrage de Naussac, le « débit objectif » étant de ne pas descendre en dessous de 15 m<sup>3</sup>.s<sup>-1</sup> à Longues (bassin versant : 5370 km<sup>2</sup>) près de Clermont-Ferrand (Tab. 8). Enfin, la puissance hydraulique indique un fort potentiel de transport solide permettant de mobiliser des sédiments sablo‐graveleux (cf. Tab. 7).

| Année | Volume                  | Nombre de        | Début du | Fin du  |
|-------|-------------------------|------------------|----------|---------|
|       | lâché (m <sup>3</sup> ) | jours de soutien | soutien  | soutien |
| 1983  | 73                      | 84               | 13/07    | 28/11   |
| 1984  | 41                      | 74               | 09/07    | 28/09   |
| 1985  | 119                     | 136              | 08/07    | 26/12   |
| 1986  | 61                      | 114              | 01/07    | 14/11   |
| 1987  | 47                      | 46               | 14/07    | 06/10   |
| 1988  | 28                      | 71               | 21/07    | 30/09   |
| 1989  | 125                     | 161              | 15/06    | 13/12   |
| 1990  | 55                      | 98               | 20/07    | 23/10   |
| 1991  | 71                      | 123              | 27/06    | 03/11   |
| 1992  | 14                      | 40               | 12/08    | 21/09   |
| 1993  | 19                      | 49               | 04/08    | 22/09   |
| 1994  | 44                      | 72               | 04/07    | 14/09   |
| 1995  | 42                      | 89               | 21/06    | 18/09   |
| 1996  | 48                      | 105              | 01/07    | 14/10   |
| 1997  | 87                      | 209              | 11/04    | 06/11   |
| 1998  | 72                      | 182              | 24/06    | 23/12   |
| 1999  | 36                      | 86               | 03/07    | 16/10   |
| 2000  | 46                      | 82               | 09/07    | 29/09   |
| 2001  | 47                      | 109              | 02/07    | 18/10   |
| 2002  | 43                      | 97               | 23/06    | 09/10   |
| 2003  | 198                     | 182              | 19/05    | 17/11   |

**Tableau 8 : Caractéristiques du soutien d'étiage apporté par le barrage de Naussac (d'après les données de la DIREN Auvergne).** 

#### • **Stations étudiées sur le fleuve Loire**

Partant de la source jusqu'à la zone de remous du barrage de Grangent, la zone d'étude couvre une distance d'environ 150 km. Parmi les 8 stations, un seul seuil géomorphologique a été étudié aux stations 1, 3, 4, 6 et 8. Sur les stations 2, 5 et 7, trois seuils successifs ont servi à valider les résultats obtenus sur l'Allier. Comme sur le site atelier, le but était de vérifier l'incidence du choix d'un seuil plutôt que de son voisin immédiat en matière de bioindication (Fig. 6 et 9; Tab. 9). Le linéaire étudié couvre des situations très variées en termes de nature géologique du bassin versant (volcanique, granitique, sédimentaire), pente, largeur de la vallée (vallée étroite en « V » puis plus large en « U ») etc. Les caractéristiques géomorphologiques ont subi, par endroits, des modifications liées aux anciennes extractions de granulats dans le lit de la rivière.

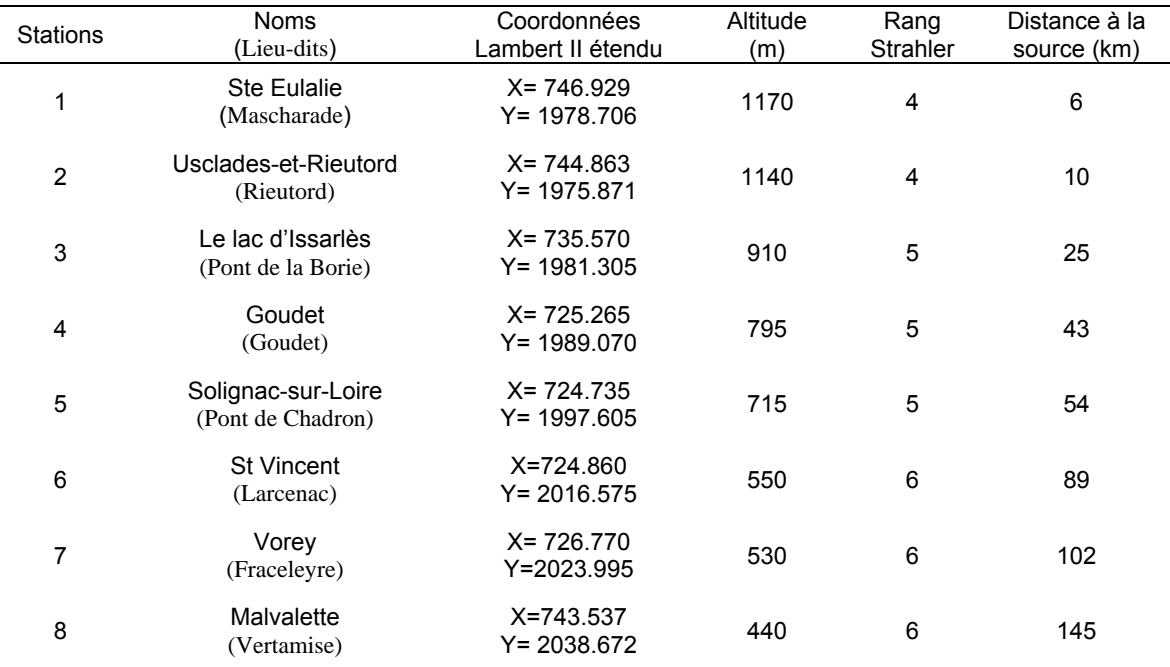

# **Tableau 9 : Situation des huit stations du linéaire.**

**Tableau 10 : Caractéristiques physiques de 5 stations étudiées sur la Loire (absence de données pour les stations 1, 3 et 7 ; crue décennale = Q 10).** 

| <b>Stations</b> | Surface du<br>bassin<br>versant<br>(km <sup>2</sup> ) | Module<br>inter-<br>annuel<br>$(m^3.s^{-1})$ | Débit<br>spécifique<br>$(l.s-1.km-2)$ | $Q$ 10 ans<br>$(m^3.s^{-1})$ | Pente<br>$(m.m^{-1})$ | Largeur du<br>chenal au<br>débit de<br>plein bord<br>(m) | Puissance<br>hydraulique au<br>débit de plein<br>bord<br>$(W.m^{-2})$ |
|-----------------|-------------------------------------------------------|----------------------------------------------|---------------------------------------|------------------------------|-----------------------|----------------------------------------------------------|-----------------------------------------------------------------------|
| ົ               | 62                                                    | ⌒                                            | 41                                    | 89                           | 0,009                 | 23                                                       | 180                                                                   |
| 4               | 432                                                   | 6                                            | 13                                    | 180                          | 0,007                 | 45                                                       | 140                                                                   |
| 5               | 732                                                   |                                              | $\qquad \qquad \blacksquare$          |                              | 0,005                 | 58                                                       | $\overline{\phantom{a}}$                                              |
| 6               | 1310                                                  | 17                                           | 13                                    | 370                          | 0,003                 | 48                                                       | 110                                                                   |
| 8               | 3234                                                  | 38                                           | 12                                    | 640                          | 0,002                 | 77                                                       | 80                                                                    |

Du point de vue de l'**hydrologie**, le régime de la Loire est similaire à celui de l'Allier (forts débits s'échelonnant de l'automne au printemps, plus faibles en hiver dus à la rétention nivale, basses eaux de juin à septembre), (Fig. 10). À partir de la station 4, les débits spécifiques, relativement faibles, indiquent que l'abondance moyenne est comparable à celle du site atelier de l'Allier. De plus, les puissances hydrauliques indiquent également un fort potentiel de transport par charriage (Tab. 10).

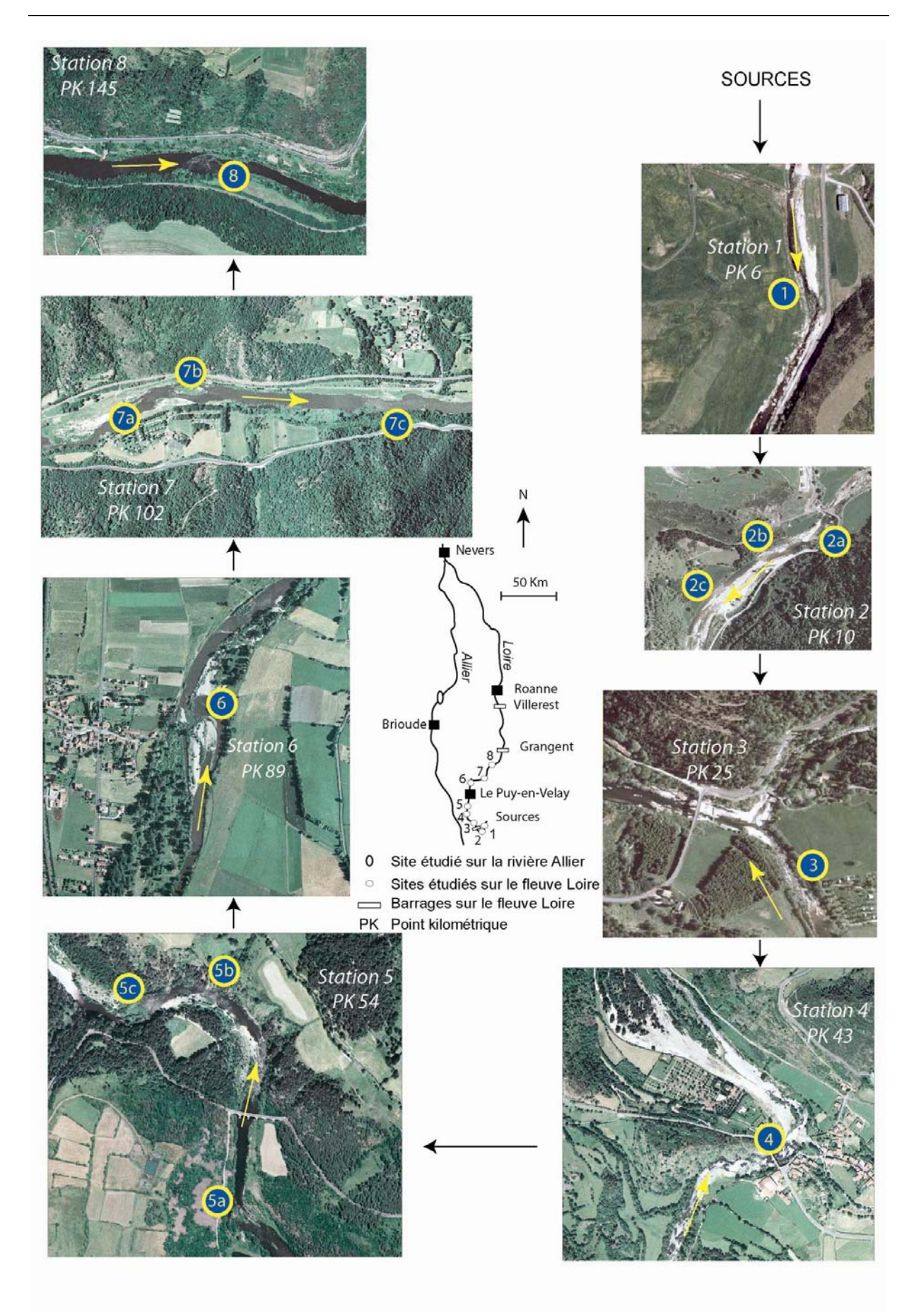

**Figure 9 : Photographies aériennes et localisation des stations d'étude.** 

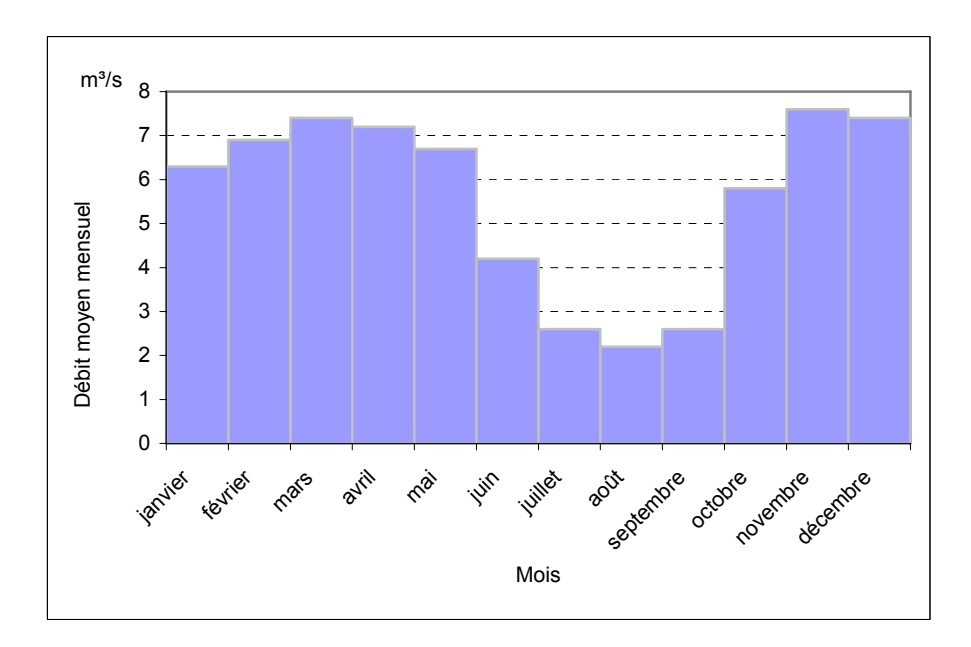

**Figure 10 : Régime hydrologique de la Loire à Goudet (données calculées sur 62 ans). Bassin versant : 432 km².** 

Figure 10 : Régime hydrologique de la Loire à G<br>  $\frac{1}{2}$ <br>  $\frac{1}{2}$ <br>  $\frac{1}{2}$ <br>  $\frac{1}{2}$ <br>  $\frac{1}{2}$ <br>  $\frac{1}{2}$ <br>  $\frac{1}{2}$ <br>  $\frac{1}{2}$ <br>  $\frac{1}{2}$ <br>  $\frac{1}{2}$ <br>  $\frac{1}{2}$ <br>  $\frac{1}{2}$ <br>
Les modalité d'occupation des sols des b *Les modalité d'occupation des sols des bassins versants* traversés par les deux cours d'eau sont assez **similaires**. Les têtes de bassins sont pour l'essentiel vouées à l'agriculture et plus spécifiquement à l'élevage bovins. Le paysage est composé d'une mosaïque de prairies et de forêts de conifères (reboisement) et de feuillus (développement naturel). L'habitat dispersé est constitué de petits villages et de fermes isolées. Plus en aval, la pression agricole s'accroît et la proportion d'espaces boisés diminue. Le paysage consiste en un mélange de cultures et de prairies. La proportion d'espaces urbanisés s'accroît, comme l'atteste la présence de villages et de villes de faible importance. Cette augmentation des activités humaines se traduit par un accroissement de l'impact anthropique entraînant des rejets divers issus des collectivités et des industries. La culture du maïs qui s'est développée dans les bassins tertiaires entraîne, comme au niveau du site atelier de la rivière Allier, le recours à une irrigation issue de pompages en rivières, avec ses conséquences sur le milieu récepteur.

# II. Stratégie d'échantillonnage et outils utilisés

# *A. Identification du seuil comme unité géomorphologique d'échantillonnage*

Comme nous l'avons indiqué précédemment, parmi les unités géomorphologiques présentes sur les rivières alluviales, nous avons émis l'hypothèse que l'échantillonnage de la macrofaune benthique pouvait être avantageusement limité au seuil, cette géoforme étant plus accessible que la mouille. Pour valider le choix du seuil, nous avons d'abord défini une stratégie permettant de coupler la géomorphologie et l'hydrobiologie et donc de lier les paramètres abiotiques avec les données biotiques.

## **1. Analyse comparée d'un seuil et d'une mouille**

La zone d'étude est composée d'une succession de trois seuils et de trois mouilles (cf. Fig. 6 p. 36). C'est sur les unités géomorphologiques (UG) seuil et mouille amont qu'a été développée cette première étape de la recherche, pour laquelle les biotopes présents dans ces UG ont été étudiés d'un point de vue physique et biologique.

- 1. Tout d'abord chaque **UG et ses biotopes** ont été cartographiés par une méthode experte sur la base de la topographie du fond, de la profondeur de l'eau, des vitesses du flux et de la turbulence apparente de l'écoulement (Fig. 11.1) : i) la délimitation aval des seuils ne pose généralement pas de problème car leur transition avec l'UG mouille qui leur succède est bien marquée (rupture de pente, approfondissement brutal de l'eau, passage d'un faciès d'écoulement turbulent, voire cascadant, à un écoulement laminaire) ; ii) la limite amont du seuil est plus difficile à cerner car la transition avec l'UG, qui la précède, relève d'un gradient de profondeur (atténuation graduelle de profondeur dans la phase de remontée sinusoïdale du profil en long). De ce fait, nous avons considéré que l'UG seuil débutait lorsque la profondeur de l'eau devenait inférieure à 50 cm. Le travail de cartographie a été effectué à l'aide d'un DGPS Trimble Pro XRS (Differential Global Positioning System) permettant, après correction différentielle des données, d'atteindre un positionnement de précision submétrique.
- 2. Les **biotopes** ont été caractérisés d'un point de vue **physique** en tenant compte des variables suivantes : vitesse superficielle de l'écoulement (cm.s<sup>-1</sup>), hauteur d'eau (cm) et granulométrie (mm), avec estimation *in situ* de la classe granulométrique dominante et estimation fine en laboratoire à l'aide de photographies du fond de la rivière. Pour ce faire, un échantillonnage aléatoire de points a été effectué sur l'ensemble de la surface de chaque biotope, 42 points (appelés « points géomorphologiques » sur la Fig. 11.2) ont ainsi été retenus. Chacun de ces points a été repéré sur le terrain à l'aide du DGPS. Pour chaque point, chacune des trois variables a été étudiée. La vitesse d'écoulement a été mesurée à l'aide d'un courantomètre Sensa Z300 OTT et la profondeur avec un réglet millimétrique. Nous verrons qu'à cette série

de points se sont ajoutés les points de collecte des macroinvertébrés (« point hydrobiologique ») dont les caractéristiques physiques ont permis d'accroître l'acquisition des données issues des variables abiotiques.

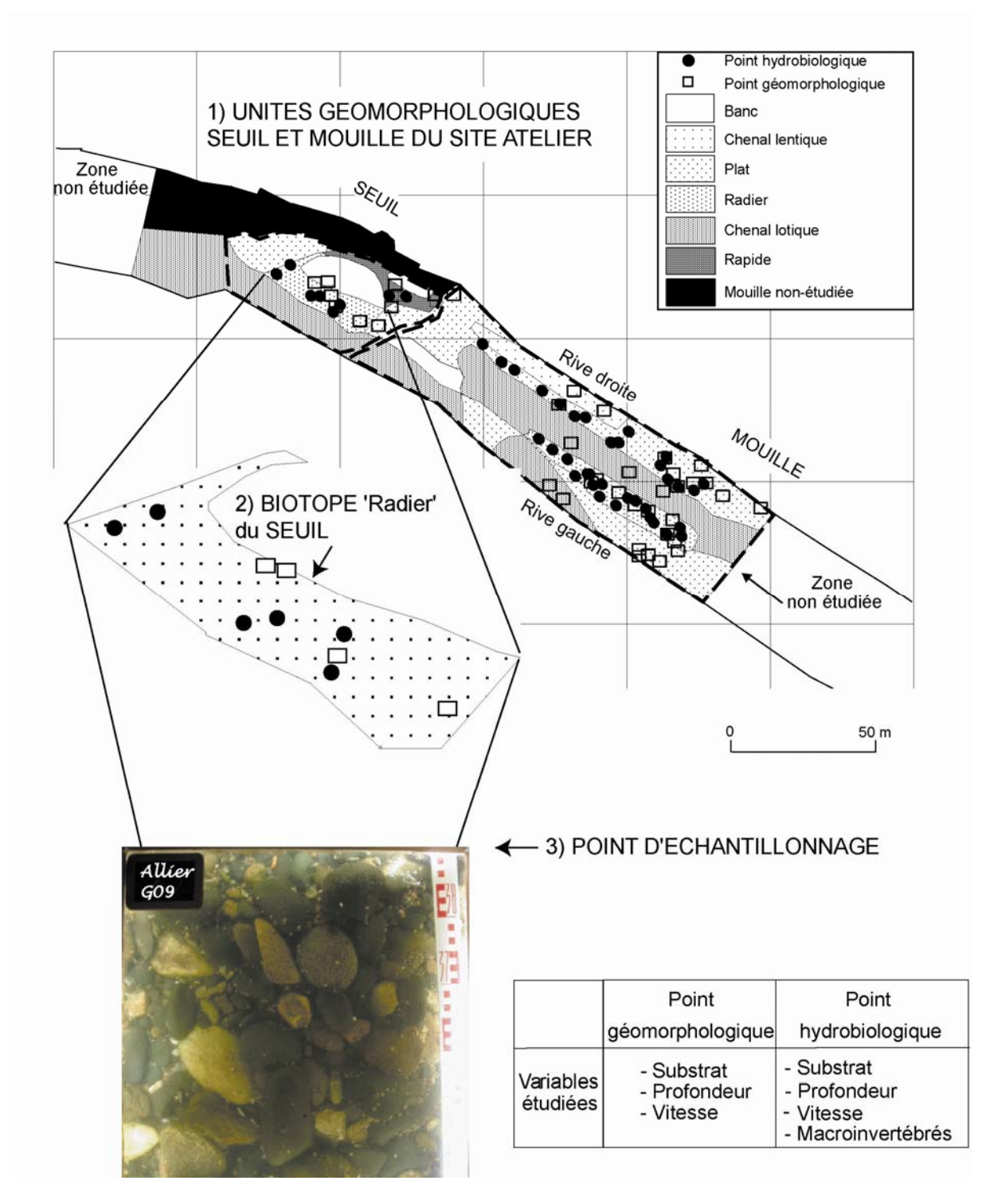

**Figure 11 : Site atelier Allier : Représentation du seuil et de la mouille amont montrant les trois échelles de travail : 1 – les unités géomorphologiques seuil et mouille; 2 – les biotopes de chaque unité ; 3 – les points d'échantillonnage sur chaque biotope.** 

- 3. Les études classiques de **granulométrie** s'effectuent normalement sur le terrain à l'aide de méthodes telles que celle couramment utilisée par Wolman (« Wolman pebble count » ; Wolman, 1959) qui préconise d'étudier la distribution granulométrique en prélevant 100 particules et de mesurer la plus grande largeur de chacune d'elle. Le gros inconvénient de cette méthode est d'être destructrice et, compte tenu du grand nombre de points relevés, elle est aussi très consommatrice de temps. Pour pallier ces inconvénients, des photographies numériques du fond de la rivière ont été prises depuis une caisse en bois, munie d'un fond en plexiglas (surface 0,25 m2), posée en miroir sur l'eau (Fig. 12). Compte tenu de l'absence de transport solide par charriage au cours de la période de basses eaux estivale, le fond n'a pas été remanié et cette étude n'a pas été répétée pour la campagne hydrobiologique d'été (pour laquelle un jeu de données biologiques a été recueilli).
- 4. Les macrophytes sont des habitats privilégiés servant de refuge à des communautés denses de macroinvertébrés (Grubaugh *et al*., 1996), mais ils sont très hétérogènes et non pérennes. Une analyse préalable (Beauger *et al.*, 2006) a permis d'éliminer ce type de substrats de notre protocole d'échantillonnage. Parallèlement à la caractérisation physique des biotopes, des **échantillons de macrofaune** ont été collectés de façon à ce que les sédiments ne soient pas trop perturbés par le piétinement, pour éviter une dérive des macroinvertébrés. Les organismes ont été recueillis à l'aide d'un filet Surber (surface d'échantillonnage 0,05 m² et maille 500 μm), lorsque la profondeur n'excédait pas 70 cm. Dans les zones les plus profondes, une benne Petersen (surface d'échantillonnage 0,04 m²) a été utilisée.

Au départ, il était prévu de faire des triplicats de chaque classe de granulométrie présente sur le site (particules mesurées suivant l'axe b). Cependant, compte tenu de la conformation du terrain, les classes de granulométrie minoritaires (classes [8‐16[ et < 8 mm ; Tab. 11) ont été prélevées au *prorata* de leur présence. De même, les zones profondes, difficiles d'accès, ont été faiblement échantillonnées. *In‐situ*, les invertébrés ont été tamisés, récupérés vivants et fixés (formaldéhyde à 10%), avant d'être conditionnés dans des piluliers. Ainsi, nous avons constitué une base de données de 55 échantillons. Comme nous l'avons précisé précédemment, vitesse, profondeur et granulométrie ont été mesurées à chaque point d'échantillonnage faunistique.

5. Des variables physico‐chimiques ont également été mesurées *in‐situ* à l'aide d'une sonde WTW Multiline P4. Il s'agit de la température (°C), du pH (unités pH), de la conductivité électrique (μS.cm‐1) et de la concentration en oxygène dissous (mg.l‐1).

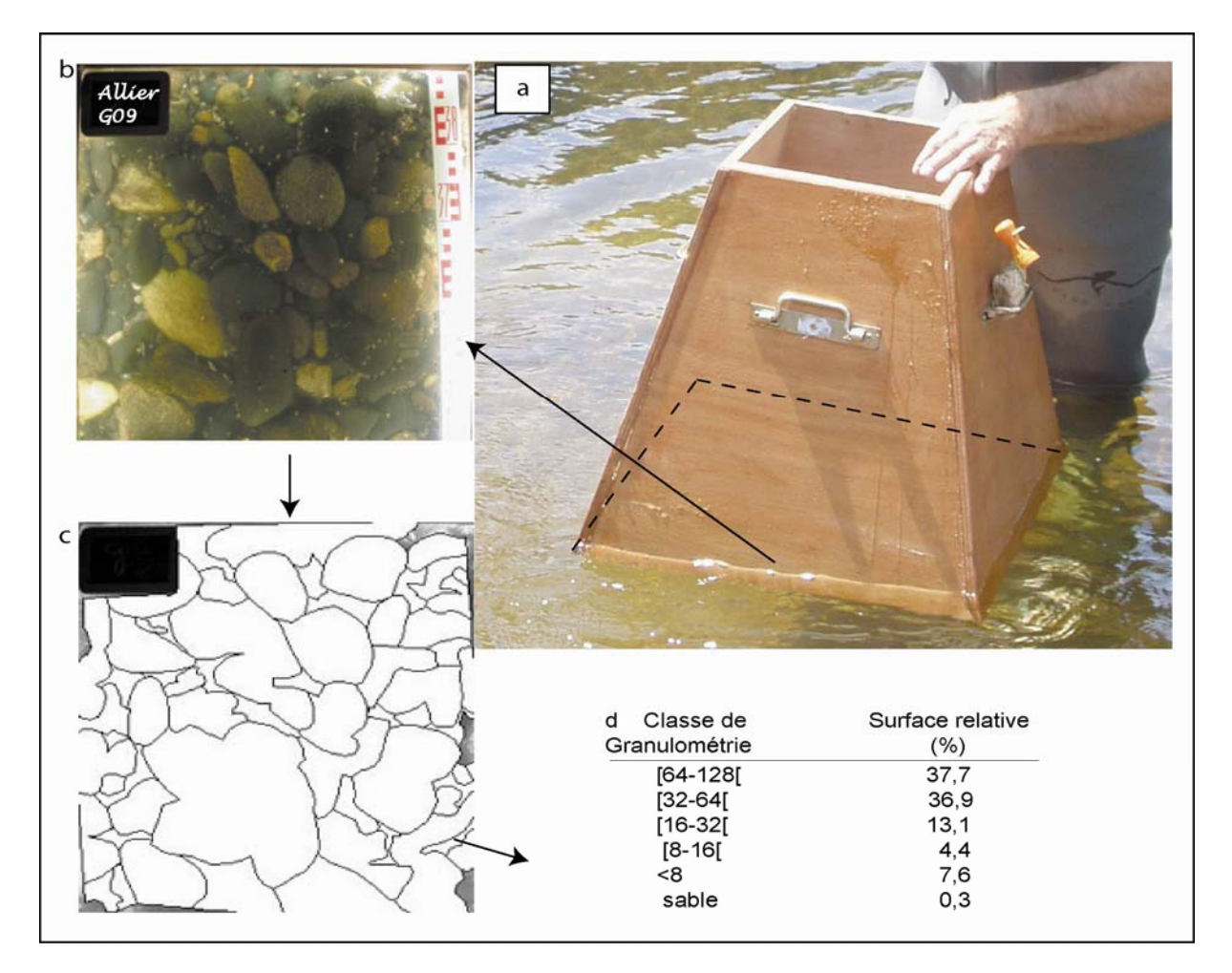

**Figure 12 : Processus d'analyse de la granulométrie. a) Boîte munie d'un fond en plexiglas. b) Photographie du lit de la rivière. c) Interprétation de l'image photographique sous MapInfo. d) Tableau de résultats issus de MapInfo.** 

**Tableau 11 : Correspondance entre les classes granulométriques et les substrats minéraux types (Wentworth, 1922 ; Malavoi et Souchon, 2002) (les appellations anglaises sont reportées en italique).** 

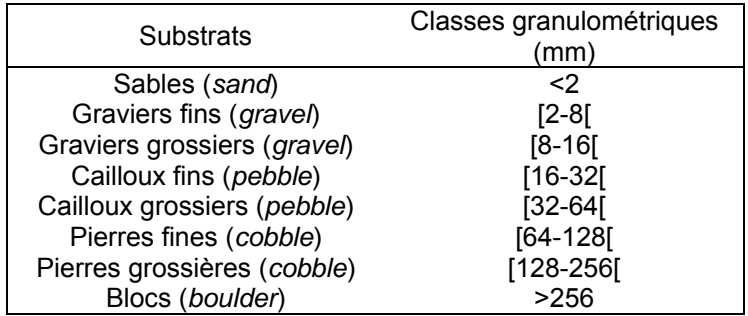

#### **2. Traitement des données**

**D'un point de vue physique,** les différences entre les biotopes ont été testées.

- 1. Les points géomorphologiques et hydrobiologiques ont été positionnés sur la carte du site atelier à l'aide d'un système d'information géographique (SIG) (logiciel MapInfo ; MapInfo, 2005) (*cf.* Fig. 11).
- 2. Les photographies du lit de la rivière ont été interprétées à l'aide du SIG, afin d'obtenir une estimation de la représentativité des différentes classes de granulométrie présentes sur le site atelier. Les classes retenues sont celles issues de la classification de Malavoi et Souchon (2002) (Tab. 11).
- 3. Les surface relatives (%) issues de cette interprétation des images, ont ensuite permis une suite d'analyses statistiques élémentaires de la granulométrie. La fréquence de chaque classe granulométrique a été calculée et des courbes de fréquences cumulées ont été construites pour chaque point géomorphologique et hydrobiologique. De ces courbes, la taille **médiane** des particules ainsi que leur **degré de tri** ont été extraits (Cailleux & Tricart, 1959). Le degré de tri, aussi appelé indice de classement, est un indicateur de la sélection hydraulique des particules par la turbulence de l'écoulement (Vatan, 1967). Il témoigne de la dispersion des particules par rapport à la tendance centrale de l'échantillon.
- 4. D'un point de vue statistique, les variables (vitesse d'écoulement, profondeur, médiane, indice de tri) ont été étudiées à l'aide des techniques d'analyses exploratoires des données (boîte à moustaches) puis analysées avec une Analyse en Composantes Principales normée (ACP) associée à des analyses inter‐classes (inter‐UG, inter‐biotopes et inter‐UG \* biotopes) afin de mesurer la différenciation des groupes de biotopes (seuil de significativité p < 0,05). L'ACP est normée, c'est-à-dire qu'à chaque valeur est soustraite la moyenne de la colonne, l'ensemble étant divisé par l'écart‐type. Cette analyse est particulièrement adaptée à l'étude des structures entre les variables car elles présentent une nature et un ordre de grandeur différents (Hotelling, 1933 ; Dolédec, 1986 ; Dolédec et Chessel, 1991).
- 5. Certains de ces biotopes étant communs aux deux unités géomorphologiques seuil et mouille, une ACP associée à des analyses inter‐classes (inter‐UG, inter‐biotopes et inter‐UG \* biotopes) a été utilisée afin de savoir si les biotopes communs au seuil et à la mouille diffèrent d'un point de vue physique.

**D'un point de vue biologique** les macroinvertébrés recueillis sur les biotopes du seuil et de la mouille ont ensuite été analysés.

- 1. Concernant leur détermination, nous avons retenu les niveaux systématiques préconisés pour l'application des TBEP par Tachet *et al*. (2000) (famille à genre et espèce quand le genre n'a qu'une espèce).
- 2. Pour caractériser les biocénoses, nous avons utilisé les données suivantes : présence ‐ absence de taxons polluo‐tolérants et polluo‐sensibles (séparés sur la base des méthodes IBGN et BMWP), richesse taxonomique, richesse générique en EPT et densité.
- 3. Pour déterminer si les distributions faunistiques sont significativement semblables ou différentes d'un biotope à l'autre, nous avons appliqué le test non-paramétrique de Kruskal-Wallis aux richesses totales, aux richesses en EPT et aux densités (log transformées). Cette analyse a ultérieurement permis de regrouper les biotopes ayant le même potentiel d'accueil des organismes. Des Analyses Factorielles des Correspondances (AFC) associées à des analyses inter‐classes (inter‐UG, inter‐biotopes et inter‐UG \* biotopes) ont été effectuées afin de tester la variabilité entre les deux unités géomorphologiques et entre les biotopes, de manière à visualiser la distribution des macroinvertébrés (taxons dont l'abondance relative est > 1%) en fonction des biotopes (seuil de significativité p < 0,05). LʹAFC, pour laquelle la transformation effectuée correspond à un double centrage (Noy‐Meir, 1973 ; Benzécri, 1973 ; Dolédec et Chessel, 1991) est la méthode la plus fréquemment employée pour traiter un tableau de données d'abondance. En effet, l'AFC ordonne les taxons et les relevés en fonction de leur profil et elle met en évidence des associations dʹespèces indépendamment de leur abondance (Blanc, 2000).
- 4. Certains de ces biotopes étant communs aux deux unités géomorphologiques seuil et mouille, une AFC associée à des analyses inter-classes (inter-UG, inter-biotopes et inter-UG \* biotopes) a été utilisée afin de savoir si les biotopes communs au seuil et à la mouille abritent des peuplements macrobenthiques significativement différents ou non (seuil de significativité p< 0,05).
- 5. Les biotopes étant eux‐mêmes composés de différents habitats, ces derniers ont été pris en compte, afin d'affiner la stratégie d'échantillonnage. Pour savoir si, dans un biotope donné, certains habitats étaient plus biogènes que d'autres, les richesses totales, les richesses en EPT

et les densités (log‐transformées) en relation avec les classes de vitesse d'écoulement, de profondeur et de granulométrie ont été étudiées à l'aide d'analyses exploratoires des données et de tests statistiques paramétriques (Analyse Multivariée de la Variance : ANOVA et MANOVA), pour les variables dont la distribution suivait la loi normale.

6. Les données physico‐chimiques recueillies par l'Agence de l'Eau Loire Bretagne de 2001 à 2006 sur 4 stations de mesure (Langogne, Saint Christophe, Prades et Auzon) ont été analysées avec des ACP associées à des analyses inter‐groupes. Ces analyses permettent de mesurer l'incidence des lâchers d'eau en provenance du barrage de Naussac sur la concentration de différents paramètres pouvant témoigner d'une dégradation de la qualité de l'eau. Les paramètres retenus seront présentés au chapitre 3.

L'ensemble de ces données a été analysé à l'aide des **logiciels** de statistique SPSS (SPSS Inc., 1999) et ADE 4 (Thioulouse *et al.* 1997).

# *B. Incidence du choix du seuil sur l'évaluation du peuplement macrobenthique*

#### **1. Analyse comparée de trois seuils successifs en situation perturbée ou non**

**Le site atelier Allier et trois stations Loire** ont servi de base, pour savoir s'il suffisait d'échantillonner les biotopes de l'un ou l'autre des seuils successifs, pour obtenir une macrofaune benthique représentative du secteur étudié.

Rappelons que sur **l'Allier**, le premier seuil est séparé des deux autres par une ancienne gravière, entraînant une interruption du transport de la charge sédimentaire par la gravière et un fort impact géomorphologique sur l'aval (cf. Fig. 6 p. 36). S'ajoutant à l'étude précédente réalisée sur le seuil amont, chacun des seuils situés en aval a été investigué (mesures abiotiques à l'échelle du biotope), permettant ainsi l'acquisition de 35 points géomorphologiques supplémentaires, positionnés grâce au DGPS (à quelques dizaines de centimètres près). Des triplicats de macroinvertébrés ont ensuite été réalisés sur chaque biotope et sur chaque classe granulométrique, permettant l'obtention de 20 points hydrobiologiques supplémentaires au printemps et de 26 en été.

De manière à nous affranchir de toute perturbation, nous avons réalisé la même étude (analyses inter et intra‐stationnelles), sur des stations de **Loire** non impactées. Les stations 2, 5 et 7 localisées dans les parties amont, intermédiaire et aval du linéaire fluvial, et sur lesquelles se situent trois seuils successifs, ont été retenues (cf. Fig. 9 p. 40). Comme précédemment, la collecte des macroinvertébrés benthiques a été conduite sur la base de triplicats réalisés sur chaque biotope et sur chaque classe granulométrique.

# **2. Traitement des données**

#### **Analyse des trois seuils successifs de l'Allier** :

- 1. Comme précédemment, les photographies des substrats ont été traitées à l'aide d'un SIG, de façon à calculer la granulométrie médiane de chaque point géomorphologique. Les vitesses d'écoulement, les profondeurs et les médianes ont été analysées à l'aide d'une ACP simple associée à une analyse inter‐seuils, afin de tester l'incidence de la rupture du *continuum* sur les variables physiques et en particulier sur la granulométrie de la charge de fond (seuil de significativité  $p < 0.05$ ).
- 2. Pour étudier la distribution des taxons sur les 3 seuils successifs et tester les possibles disparités de peuplement d'un seuil à l'autre, la richesse totale, la richesse en EPT et la densité totale (log‐transformée), calculées pour chaque échantillon, ont été analysées à l'aide d'une ANOVA à un facteur. De plus, afin de comparer les différences taxonomiques des 3 seuils consécutifs, les listes (taxons dont l'abondance relative est > 1%) ont été traitées à l'aide d'une AFC associée à une analyse inter‐seuils (seuil de significativité p < 0,05).
- 3. Enfin, trois TBEP (degré de trophie, valeur saprobiale et mode d'alimentation) ont été retenus en raison de leur capacité à représenter l'impact de la gravière sur la qualité de l'eau et la composition faunistique. Ils ont été analysés à l'aide d'une Analyse des Correspondances Floues (ACF) associée à une analyse inter‐seuils (seuil de significativité p < 0,05). L'approche granulométrique par le biais des photographies a permis une étude des microhabitats (*sensu* Tachet *et al.*, 2000) et donc de compléter les connaissances sur l'écosystème.

La base de données EMA (rapport du DESS « Systèmes d'information et d'aides à la décision », Beauger, 2001), conçue pour intégrer des données biotiques et le mode de calcul des TBEP, a permis d'obtenir les fréquences relatives pour chaque TBEP et pour chaque échantillon.

Le calcul des fréquences relatives de chaque modalité des TBEP a été réalisé suivant le protocole suivant :

1) La somme (Sij) des notes d'affinité (Xijk) est calculée pour chaque modalité (i) de chaque trait (j) sur l'ensemble des Sk taxons d'un relevé tel que :

$$
Sij = \sum_{K=1}^{Sk} Xijk
$$

2) Cette somme est pondérée par une expression des abondances (log2qk…) des différents taxons tel que :

$$
Sij = \sum_{k=1}^{sk} q_k X_{ijk}
$$

3) Les sommes de notes d'affinité (Sij) obtenues pour les nj modalités du trait j ont été exprimées en termes de fréquences relatives par trait tel que :

$$
S'ij = \frac{Sij}{\sum_{i=1}^{nj} Sij}
$$

#### **Analyse des trois seuils successifs de la Loire** :

Une série d'analyses multivariées a permis d'identifier si les différences de peuplement sont plus fortes entre trois seuils successifs d'une même station qu'entre trois stations localisées en des positions différentes sur le *continuum*. Les ACP associées à des analyses inter‐stations et intra‐stations ont été réalisées à partir des vitesses d'écoulement, des profondeurs et des classes granulométriques des substrats (classes estimées *in situ*) (seuil de significativité p < 0,05). Les listes faunistiques (taxons dont l'abondance relative est > 1%) recueillies aux différentes stations (et seuils associés) ont été traitées par des AFC associées à des analyses inter‐stations et inter‐seuils (seuil de significativité p < 0,05).

Le logiciel ADE4 a été utilisé pour réaliser ces analyses.

# *C. Effort d'échantillonnage*

Après avoir démontré l'intérêt de travailler sur des seuils pour faire de la bio‐évaluation, il était nécessaire de déterminer l'effort d'échantillonnage à déployer sur le terrain, c'est‐à‐dire de déterminer le nombre nécessaire et suffisant d'échantillons permettant d'obtenir une bonne représentativité de la richesse faunistique du peuplement macrobenthique.

## **1. Recherche du nombre d'échantillons**

Le nombre d'échantillons (basé sur l'échantillonnage des substrats minéraux des seuils) a été calculé à partir des richesses taxonomiques déterminées au cours des campagnes de terrain réalisées sur l'Allier au printemps sur le seuil 1 (sur lequel un grand nombre d'échantillons était disponible) et en été sur les trois seuils du site atelier. Partant de là, un comparatif a été réalisé entre le protocole mis en place et une méthode multi-substrats, de type TBI (échantillonnage IBGN). Ce comparatif a été effectué successivement sur l'Allier, puis sur les stations 5 et 6 de la Loire, ce qui a nécessité une campagne de terrain supplémentaire au cours de laquelle les macroinvertébrés ont été collectés non seulement sur des substrats minéraux mais aussi sur les divers substrats présents sur les fonds de la Loire permettant l'obtention de 42 points hydrobiologiques supplémentaires.

#### **2. Traitement des données**

Le nombre d'échantillons représentatifs de la richesse taxonomique de la communauté de macroinvertébrés d'un seuil a été obtenu à partir des courbes de richesse cumulée réalisées avec le logiciel EstimateS (Version 6.0b1) (Colwell, 2000). Les résultats ont été interprétés sur la base statistique de « un nouveau taxon par échantillon » : si deux échantillons (X et Y) diffèrent seulement de un taxon et qu'il en est de même pour le couple d'échantillons suivants (Y et Z), etc., le nombre X est retenu, sinon l'opération doit se poursuivre (Fig. 13).

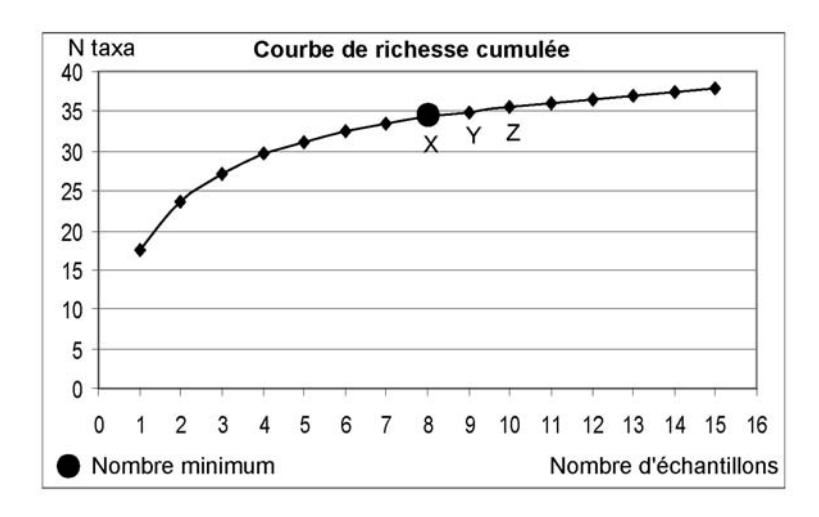

**Figure 13 : Courbe de richesse cumulée permettant de déterminer le nombre d'échantillons à collecter.** 

Afin de **valider l'effort d'échantillonnage**, puis **d'affiner** le nombre d'échantillons représentatifs, les listes taxonomiques obtenues par le protocole proposé et par la méthode multi‐substrats ont été comparées sur la base de la présence / absence des taxons avec une attention particulière pour les

taxons polluo‐sensibles. Enfin, les modalités des trois TBEP retenus précédemment (degré de trophie, valeur saprobiale et mode d'alimentation) ont également servi de comparaison entre les méthodes.

## *D. Application du protocole à l'échelle d'un linéaire de rivière*

Le protocole a été appliqué sur un linéaire de rivière, de manière à mettre en évidence la distribution amont‐aval du peuplement de macroinvertébrés résultant de l'évolution naturelle et/ou de l'augmentation régulière de la pression anthropique.

# **1. Echantillonnage sur un secteur de Loire s'étendant sur 150 km**

Dans cette perspective, nous avons travaillé sur les 8 stations du linéaire du fleuve Loire, avec les mêmes techniques d'acquisition des données abiotiques et de collecte des macroinvertébrés. L'information recueillie précédemment sur les 3 seuils d'une même station a été regroupée comme si un seul seuil avait été échantillonné.

## **2. Traitement des données**

- 1. Pour étudier la variabilité **inter‐stations**, une ACP simple associée à une analyse inter‐stations (seuil de significativité  $p < 0.05$ ) ont été effectuées sur les variables physico-chimiques mesurées par l'Agence de l'Eau Loire‐Bretagne. Cette première analyse avait pour but de mettre en exergue d'éventuels impacts, avant d'en analyser les conséquences sur la macrofaune benthique.
- 2. La distribution des différents taxons en fonction des changements qui se produisent inévitablement le long du *continuum* a ensuite été analysée, avant d'identifier les regroupements de stations présentant un peuplement identique. Des AFC associées à des analyses inter‐stations ont ainsi été exécutées sur l'ensemble du peuplement de macroinvertébrés (abondance relative > 1%). Puis de manière à examiner s'il est possible de réduire l'effort consacré à la détermination, des analyses identiques ont été successivement réalisées en se limitant aux Ephémèroptères, Plécoptères, Trichoptères et Coléoptères (EPTC), puis aux EPT, ordres réputés les plus polluo‐sensibles.
- 3. Afin de créer une typologie de référence de l'hydrosystème ligérien en amont du barrage de Grangent, des analyses de régressions entre la richesse taxonomique, la densité, le

pourcentage de filtreurs (mesurés pour chaque prélèvement) d'une part et l'altitude, les biotopes, la profondeur et la vitesse de l'écoulement d'autre part, ont été effectuées à l'aide de Modèles Additifs Généralisés (MAG) (cf. Castella *et al*., 2001 ; Lehmann *et al*., 2003). Enfin, des analyses similaires ont été effectuées sur différents taxons appartenant aux EPT et sur trois taxons appartenant aux Coléoptères, Diptères et Planaires, parmi les plus représentatifs du linéaire Loire. Pour cela, la vitesse de l'écoulement et la profondeur ont été log-transformées et les taxons ont été analysés en présence/absence.

Les données ont été analysées à l'aide des **logiciels** ADE4 et S‐PLUS (Insightful Corporation, 2003).